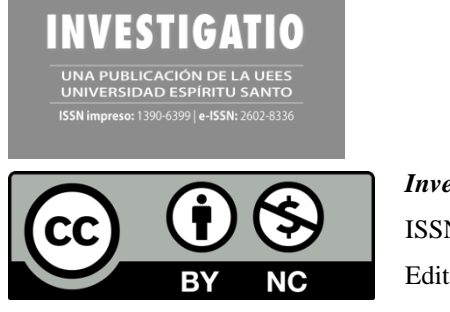

*Investigatio* ISSN: 1390 - 6399 • ISSN-e: 2602 - 8336 Edita: Universidad Espíritu Santo © – UEES

# **Análisis de la Variabilidad en la Cobertura de Manglares en las Islas Galápagos a través de un Análisis Multitemporal con Imágenes Satelitales Landsat 7 y Landsat 8**

**Analysis of the Variability in the Mangrove`s Coverage in the Galapagos Islands through a Multi-temporal Analysis with Landsat 7 and Landsat 8 Satellite Images** 

**Estefanía Caridad Avilés Sacoto<sup>1</sup> 0000-0001-6434-7810 Zuley Estefanía León Paredes : 0000-0003-4741-1846**

**<sup>1</sup>**Carrera de Ingeniería Ambiental, Universidad Politécnica Salesiana, Cuenca, Ecuador **<sup>2</sup>**Carrera de Ingeniería Ambiental, Universidad Politécnica Salesiana, Cuenca, Ecuador

**Cita:** *Avilés Sacoto, E. y León Paredes, Z. (2024). ANÁLISIS DE LA VARIABILIDAD EN LA COBERTURA DE MANGALRES EN LAS INSLAS GALÁPAGOS A TRAVÉS DE UN ANÁLISIS MULTITEIMPORAL CON IMÁGENES SATELITALES LANDSAT 7 Y LANDSAT 8. INVESTIGATIO, 1(21)[. https://doi.org/10.31095/investigatio.2024.21.4](https://doi.org/10.31095/investigatio.2024.21.4)*

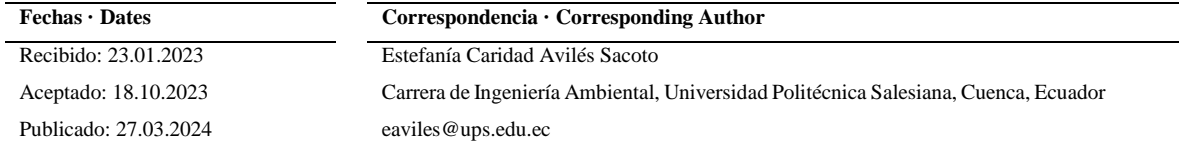

# **Resumen**

El presente trabajo se basó en el análisis de cambio de la cobertura de manglar y su variabilidad en la provincia de Galápagos en un periodo de veinte años, los manglares son ecosistemas que proporcionan beneficios ecológicos, económicos, así como culturales, pero sub- valorizados por lo que se van perdiendo año a año por actividades antrópicas.

La zona de estudio presentó una extensión de terreno de 822778.6 Ha y la metodología aplicada residió en identificar las zonas donde la cobertura vegetal era manglar, para ello se consideró el uso de imágenes satelitales del sensor Landsat 7 y 8, para los años 2000, 2005, 2010, 2015 y 2020 respectivamente. Consecutivamente, se realizaron los mapas de uso de suelo y cobertura vegetal correspondientes a cada año de estudio. Se analizó la comparación año con año y se generaron matrices de cambio, se observó que el año de mayor cobertura vegetal de manglar fue el 2020 con un área total de 3915.3 Ha. De igual forma, se identificó al 2000 como el año con menos cobertura de manglar reflejando un total de 2977.6 Ha. La variación de dichos valores responde a la alta presencia de especies arbóreas asociadas como: manzanillo, acacia y botoncillo entre otras, además de cambios ambientales y meteorológicos. Finalmente, para la validación de resultados se emplearon dos métodos: un muestreo estratificado para la clasificación supervisada, y un análisis y comparación con otros estudios de manglares en las Islas Galápagos.

**Palabras clave:** Manglar, Teledetección, Cobertura vegetal, Imágenes satelitales, Landsat 7 y 8.

#### **Abstract**

The present work was based on an analysis of the changes in the mangroves coverage in the Galapagos province and the variability that it has presented in a period of twenty years, considering that mangroves are ecosystems that provide ecological, economic, as well as cultural benefits, but undervalued due to what is being lost year after year due to human activities.

The study area presented an extension of land of 822778.6 Ha and the methodology applied was to identify the areas where its vegetation cover was mangrove, for this the use of satellite images of the Landsat 7 and 8 sensors were considered, for the years 2000, 2005, 2010, 2015 and 2020 respectively. Consecutively, maps of land use and vegetation cover corresponding to each year of study were made. The year-by-year comparison was analyzed and change matrices were generated, where it was observed that the year with the highest mangrove vegetation cover was 2020 with a total area of 3915.3 Ha. Similarly, 2000 was identified as the year with the least mangrove cover reflecting a total of 2977.6 Ha. The variation of these values responds to the high presence of associated species such as "manzanillo", "acacia" and "botoncillo", in addition to environmental and meteorological changes. Finally, for the validation of results, two methods were used: a stratified sampling for supervised classification, and an analysis and comparison with other studies of mangroves in the Galapagos Islands

**Keywords:** Mangrove, Teledetection, Vegetation coverage, Satellite Images, Landsat 7 and 8.

## **Introducción**

El manglar es un ecosistema importante pues produce múltiples servicios ambientales destacando la protección de costas antes eventos naturales como tsunamis e inundaciones, además de constituir el hábitat para de desarrollo de varias especies de peces y crustáceos (Carvajal-Oses et al., 2020), (Rodriguez et al., 2019), (Díaz Gaxiola, 2011) , sin olvidar el rol trascendental que tienen frente al cambio climático al ser gran captador de carbono (Yáñez-Arancibia et al., 2013) y su potencial como fitorremediador (Olguín et al., 2007) .

El archipiélago de las Galápagos es considerado uno de los lugares más biodiversos en el mundo gracias a la gran variedad de flora y fauna endémica que posee (Graham & Danulat, 2003) ; sus bosques de manglar constan de tres especies pertenecientes a tres familias: Rhizophora mangle (mangle rojo), Avicennia germinans (mangle negro) y Laguncularia racemosa (mangle blanco), también existen especies que se consideran un asociado del manglar y se encuentran en zonas áridas, un ejemplo es; Conocarpus erectus (mangle botón) (Suarez Moncada, 2012).

Las islas cuentan con aproximadamente 3.700 hectáreas de manglar alrededor de todo el archipiélago, las cuales cubren el 35% de la costa, y almacenan 778.000 toneladas de carbono(Consejo de Gobierno del Régimen Especial de Galápagos, 2016) , pero se conoce que en Ecuador y en los países del Pacifico Oriental Tropical se ha perdido alrededor del 40% de la cobertura de manglar en los últimos 40 años, debido a la infravaloración que tienen

los manglares desde las perspectivas políticas y comerciales (Tanner et al., 2019), como un ejemplo están los manglares del Golfo de Guayaquil en Ecuador, que han tenido perdidas considerables (Poveda & Avilés, 2018).

Los fenómenos ambientales que ocurren en la superficie terrestre son evidenciados por satélites geoespaciales teniendo como resultado una predicción más exacta de los acontecimientos ocurridos (Sacristán-Romero, 2005), por lo que son considerados herramientas importantes en la actualidad (Salinas et al., 2020), capaces de generar elementos científicos y críticos.

La principal aplicación que están teniendo estos productos obtenidos de los satélites geoespaciales son su utilización para análisis de vegetación y uso de suelo a través de distintos espacios temporales (Flórez- Yepes et al., 2017) .

Es posible que, se evidencie una menor cobertura de manglar en las islas en los últimos años y se requieran evaluar los impactos que estos han tenido en esta área protegida como en otros estudios (Sahagún & Reyes, 2018) ; por lo cual, la presente investigación toma como objeto de análisis a las zonas de manglares existentes en las islas para así cuantificar la variabilidad de su área en un periodo de veinte años (2000-2020), mediante teledetección y procesamiento de imágenes procedentes de los satélites Landsat 7 y Landsat 8 respectivamente como punto de partida.

## **Materiales y Métodos**

## **Adquisición de imágenes satelitales**

Se utilizaron imágenes disponibles en el portal de Servicio Geológico de Estados Unidos (USGS) y la aplicación de Earth Explorer (United States Geological Survey, 2018) a través del cual, se usaron diferentes criterios de búsqueda de la zona de estudio como el porcentaje de nubosidad y la fecha. Fueron seleccionadas cuatro imágenes por cada año de estudio, de esta forma, para el 2000, 2005 y 2010 se obtuvieron imágenes del satélite Landsat7 ETM+ y para el 2015 y 2020 del satélite Landsat 8 OLI/TIRS. Las imágenes mencionadas, cuentan con una resolución de 30 metros en cada una de las bandas del espectro visible e infrarrojo con el fin de obtener una alta resolución espectral (Vidal et al., 2020).

## **Corrección de Imágenes Satelitales**

El procesamiento de imágenes satelitales requiere previamente la corrección de estas con relación a los errores de bandeado, calibración radiométrica y atmosférica (Phiri & Morgenroth, 2017) mediante la utilización del software ENVI versión 5.3 (Ponvert & Lau Quan, 2013).

#### **Corrección de Bandeado**

Este tipo de corrección se realiza debido a un que se produce por una mala calibración entre los detectores del sensor SLR-OFF (Ortiz, 2019), aspecto que se presenta en zonas de baja radiancia como lo son las zonas marinas o cercanas al mar (D. Palacios, 2004). Como consecuencia de esto, se obtiene una aparición periódica de bandas claras u oscuras entre la imagen. Para la corrección del bandeado se utiliza el software ENVI 5.3, en el cual se selecciona la herramienta Gap\_Fill que nos ayuda a corregir las fallas provenientes de los pixeles. Este tipo de error es común en el satélite Landsat 7 (Cristobal et al., 2003) del cual se descargaron las imágenes de los años 2000, 2005 y 2010.

### **Calibración Radiométrica y atmosférica.**

Este tipo de corrección involucra la restauración de pixeles perdidos, siendo su principal objetivo la calibración de los errores mecánicos producidos en el sensor debido a la generación de valores incorrectos en los pixeles (Komar et al., 2014). Para la calibración de este error, por medio del "tollbox", se escogió la herramienta "radiometric correction, la cual nos permite convertir la información de la imagen original (bruta) de cada píxel de niveles digitales a niveles de reflectancia. Una vez seleccionada esta herramienta, se seleccionó la banda multiSpectral obteniendo como resultado una imagen con mayor calidad y alta resolución.

Adicionalmente, la herramienta Flaash atmospheric (Fast Line-of-sight Atmosférica Analysis of Spectral Hypercubes), en la cual se ingresaron los datos a todos los campos, permitió la eliminación de partículas que se encuentran en la atmósfera obteniendo una mejor resolución de la imagen(L. Palacios et al., 2018).

## **Combinación de Bandas**

Por medio del software ENVI 5.3 (32-bit) se ejecutó la combinación de las bandas satelitales, utilizando las bandas RGM 5-4-3 en las imágenes de los años 2000, 2005 y 2010 provenientes del satélite Landsat 7, mientras que, para la combinación de las imágenes procedentes del satélite Landsat 8 del año 2015 y 2020, se utilizó una combinación de las bandas RGM 6-5-4. La elección de esta combinación de bandas responde a su óptimo rendimiento en los análisis de vegetación (Rosales & Apaza, 2022), (Angulo et al., 2011).

#### **Determinación de las Regiones de Interés, "ROIS".**

Se definieron 5 tipos de uso de suelo y cobertura vegetal de acuerdo a la clasificación que tiene el Ministerio del Ambiente del Ecuador (Ministerio del Ambiente & Ministerio de Agricultura, pesca y ganadería, 2015), mismas que se encuentran sugeridos en estudios de cambios de cobertura y uso de suelo (Tinajero et al., 2019)y que estén presentes en el área de estudio, estas áreas de interés se escogieron debido a su extensión territorial, sus beneficios ecológicos y económicos y para posteriormente identificar que uso de suelo o cobertura vegetal han reemplazado la cobertura de manglar y fueron:

- Manglar, generalmente ubicado es las zonas litoral y costaneras de las islas.
- Zonas Urbanas, producidas por la actividad y desarrollo humano.
- Bosque Deciduo, vegetación capaz de botar sus hojas para la conservación de agua.
- Bosque Siempreverde, vegetación que es capaz de conservar todas sus hojas a lo largo de todo el año.
- Lava, piedra originada por la erupción de un volcán.

#### **Separabilidad espectral.**

Para conocer la separabilidad espectral se utilizó la herramienta "Compute ROI Separability", y se procedió a escoger las regiones de interés; se verificó que los valores espectrales se encuentren en el rango de 1,9 > 2, lo cual indica la diferencia espectral existente entre cada zona, demostrando que los resultados son satisfactorios para ser discriminados con precisión.

## **Clasificación Supervisada**

En el desarrollo de esta etapa se utilizó la herramienta "Maximun Likelihood Classification" (UEGPS, 2018). Se eligieron todas las regiones de interés (ROI), usando un factor de escala de 1.00, para finalmente, guardar y aceptar las reglas del algoritmo de máxima probabilidad (Chuvieco, 2010).

#### **Métodos de validación visita de campo**

El propósito de los métodos empleados responde a que los resultados tengan una buena capacidad de precisión y fiabilidad (Alexakis et al., 2013), para ello, se realizó la validación de resultados mediante un muestreo estratificado y la verificación de los resultados en campo y mediante el análisis de estudios previos.

#### **Matriz de confusión**

Con la matriz de confusión se crean puntos de muestra de forma aleatoria que se comparan los datos de referencia y reales con los resultados de la clasificación (Bocco et al., 2001) .

Para este método se utilizó la herramienta Create accuracy assessment points en el software ArcMap 10.8, para crear los puntos de evaluación aleatoria de precisión en la clasificación y posteriormente el empleo de la herramienta de aleatorio simple, lo que permite que los espacios de verificación se elijan, cada uno con la misma posibilidad de ser seleccionados. Para el área de estudio se tomó una cantidad de 32 puntos.

La herramienta de ArcMap, Spatial Analyst Tools → Segmentation and Classification → Compute Confusion matrix, utiliza los resultados de la herramienta crear los puntos de evaluación aleatoria de precisión y elabora la matriz de confusión para cada año propuesto; la misma que permite validar la fiabilidad global de la clasificación y la exactitud para cada clase.

#### **Índice Kappa**

El método del índice kappa corregido por aleatoriedad se basa en la coincidencia observada de puntos aleatorios asignados a una clase en función de los datos de referencia (Congalton & Green, 2009) utilizando la siguiente ecuación desarrollada por la FAO (Quezada et al., 2022).

## **Ecuación 1**

*Ecuación de índice Kappa*

$$
Kappa = \frac{P_0 - P_e}{1 - P_e} \quad (1)
$$

Donde:

P0= concordancia observada

Pe= Concordancia esperada por azar

1-Pe= máxima concordancia potencial no correspondida a la casualidad

## **Procesamiento en ArcMap**

Después de clasificar las imágenes se las agregó en el software ArcMap para su procesamiento (Moreno, 2005). Enseguida, se procedió a convertir la imagen de formato ráster a polígono, esto se realizó por medio de la caja de herramientas "**Conversion** Tools", escogiendo la herramienta "Raster to Polygon".

Una vez que se obtuvo el shape vectorial, se procedió a realizar la unión de polígonos de la misma categoría.

Finalmente, se calculó el área total de cada clasificación en hectáreas (Ha); este análisis y procesamiento se lo realizó para cada uno de los años asignados dentro del periodo de estudio.

#### **Matriz de transición**

La matriz de transición también llamada matriz de cambio de uso de suelo (Guaillas, 2015) permite crear una tabulación cruzada y encontrar cambios importantes entre las clases, además, indican que cambios existieron y cuales son relevantes en la zona de estudio(Briceño, 2005).

Por medio de la clasificación del uso de suelo y cobertura vegetal, se colocaron valores dentro de una matriz de doble enterada (Pérez & Bosque, 2007); para su proceso se utilizó la herramienta "Intersect", la cual se encuentra ubicada dentro de la caja de herramientas "Analysis Tools" - "Overlay", esta herramienta toma los shapefiles de dos años y calcula las uniones vinculando geométricamente las características de los datos de entradas. Finalmente, estos datos se convierten en un mapa temporal correspondiente a los periodos de estudio comprendidos: 2000-2005; 2005- 2010; 2010-2015; 2015-2020 y 2000-2020.

**Tabla 1.** Matriz de Transición propuesta.

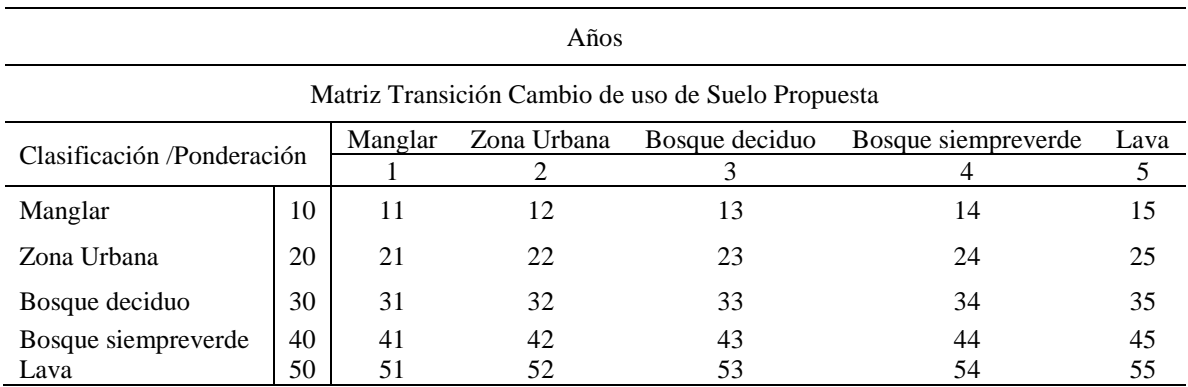

## **Generación de mapas**

Por medio del procesamiento de las Imágenes Satelitales, se obtuvieron los mapas del uso de suelo y cobertura vegetal de los años 2000, 2005, 2010, 2015 y 2020.

## **Resultados**

Mediante la cartografía realizada se pudo observar que, para el año 2000 el área de cobertura vegetal por Manglar fue de 2 978 Ha, para el año 2005 éste tuvo un incremento reflejando un área de 3 067 Ha, en el 2010 el área de manglar fue de 3 767 Ha, en el 2015 fue de 3 828 Ha y en el 2020 tuvo un aumento a 3 915 Ha. Esto se puede apreciar en el gráfico 1.

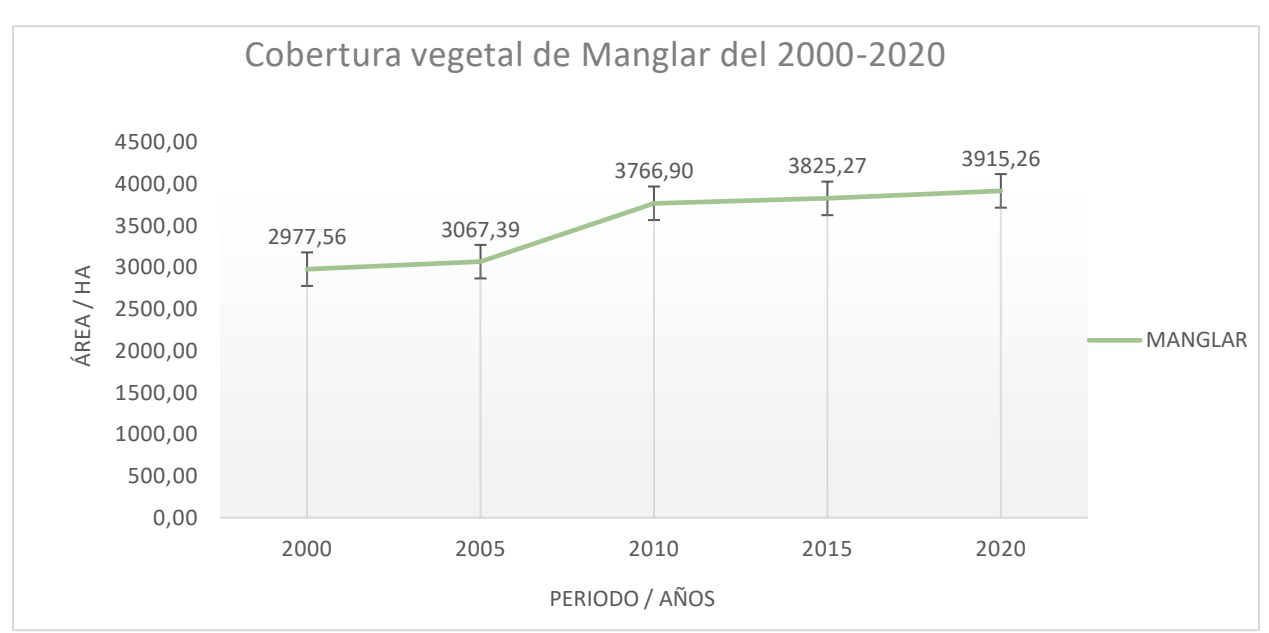

**Gráfico 1**. Cambio en cobertura de Manglar.

Con respecto al Bosque deciduo para el año 2000, su área fue de 368 420 Ha, mismo que aumentó para el año 2005 a 418 636 Ha, para el 2010 su área desciende a 376 462 Ha, en el 2015 presentó un área de 318 684 Ha, mientras que, para el año 2020 es de 347 821 Ha.

Por su parte, el Bosque siempre verde presento un territorio de 137 320 Ha en el 2000 y de 130 307 Ha para el 2005, en el 2010 tiene un área de 154 282 Ha y en el 2015 de 155 696 Ha, y para el 2020 a 104 254 Ha.

Con respecto a la cobertura de Lava, se pudo apreciar que para el año 2000 su extensión fue de 286 852 Ha, indicando una pérdida para el 2005 con un área de 246 877 Ha, para el 2010 hay una cobertura de 261 142 Ha, en el 2015 de 320 619 Ha y en el 2020 reflejó un aumento a 342 202 Ha.

Sobre la zona urbana, el 2000 constituyó un área de 216 Ha, misma que incrementó para el año 2005 a 272 Ha. En el 2010 hay 22 Ha, en el 2015 un área de 417 Ha, la cual incrementó para el año 2020 a 423 Ha.

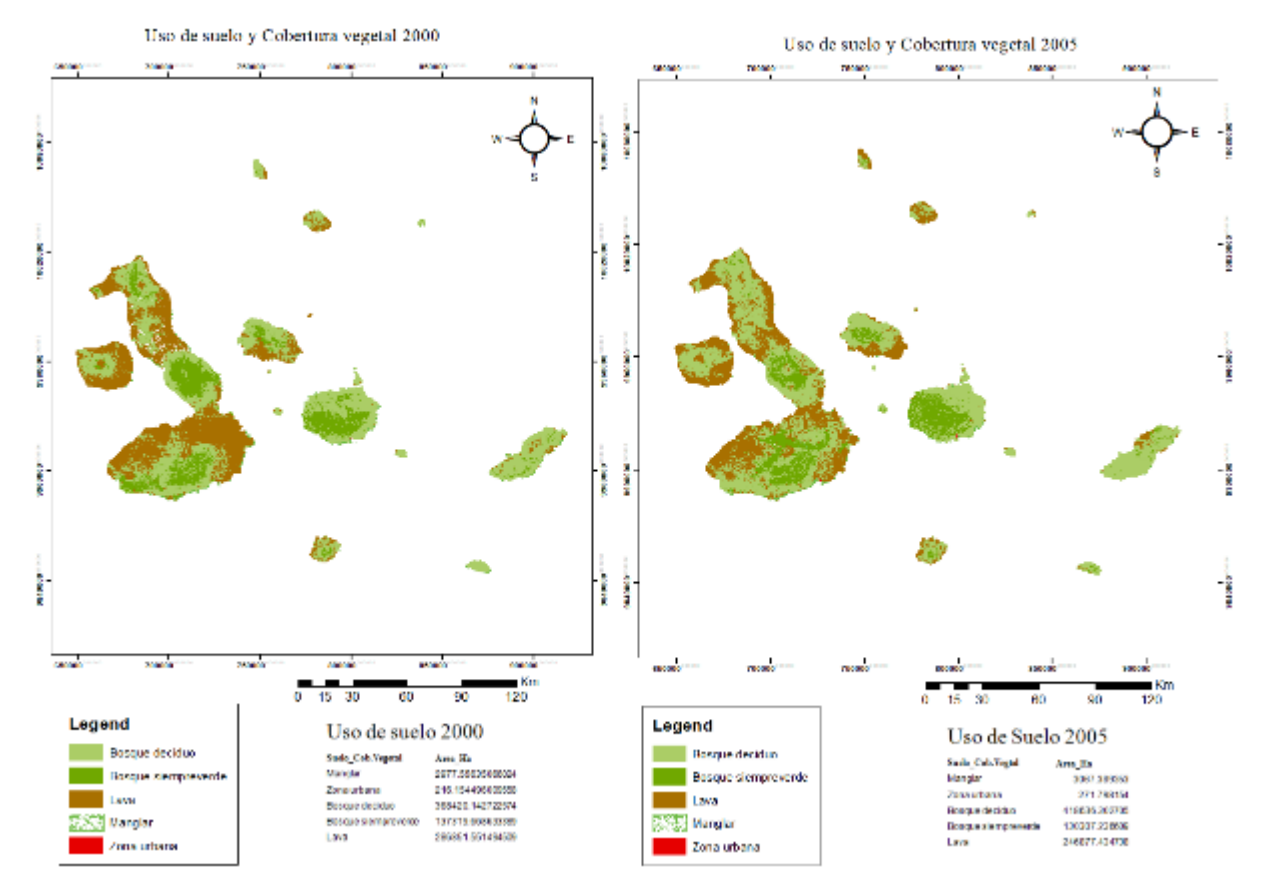

Todos los cambios de periodo de análisis, pueden verificarse en las figuras 1, 2, 3, 4 y 5.

**Figura 1**. Uso de suelo y Cobertura vegetal años 2000-2005.

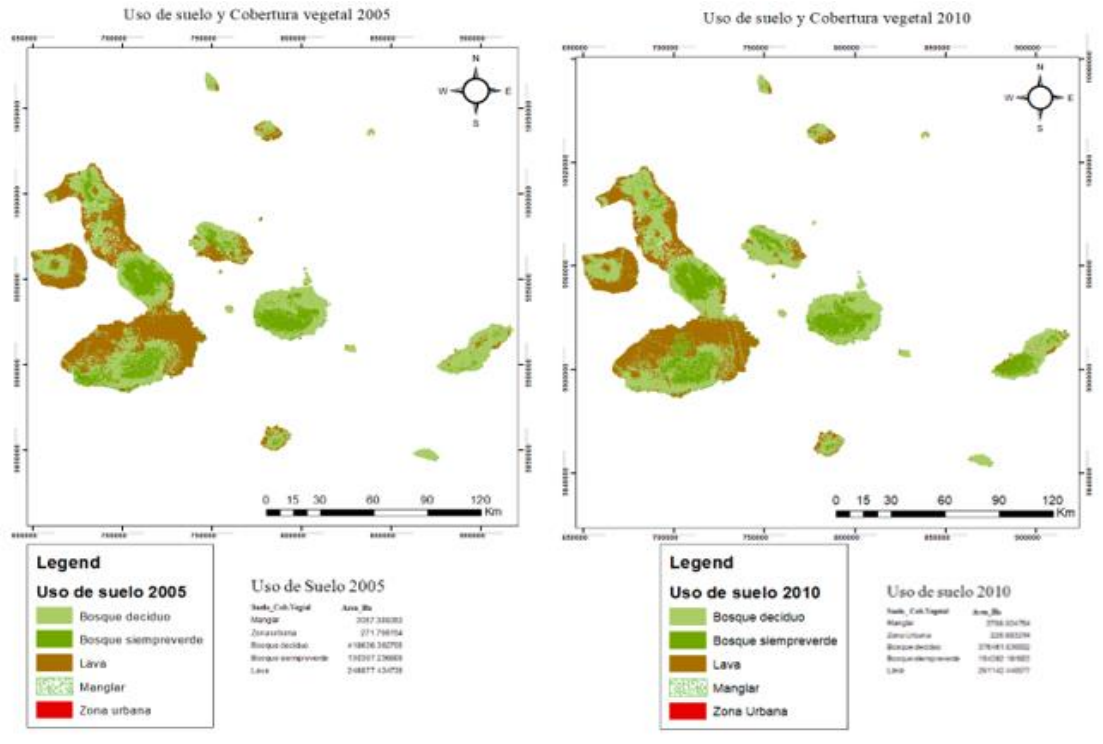

**Figura 2.** Uso de suelo y Cobertura vegetal años 2005-2010.

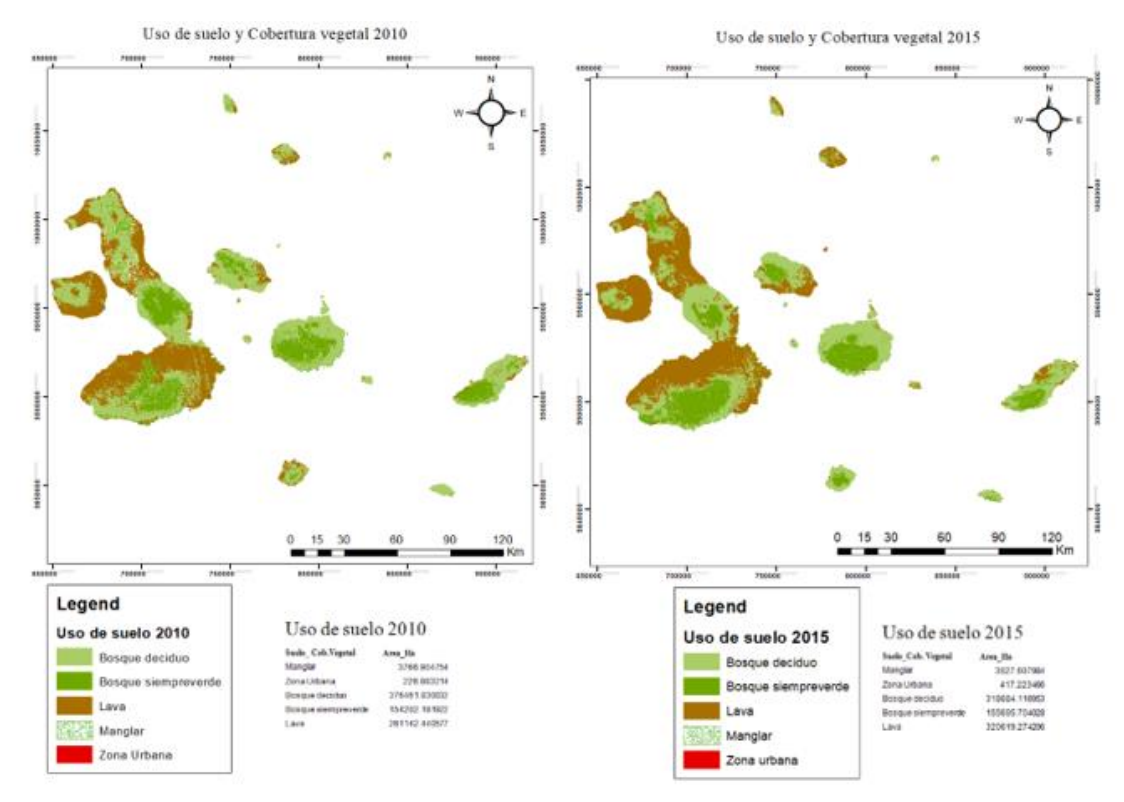

**Figura 3**. Uso de suelo y Cobertura vegetal años 2010-2015.

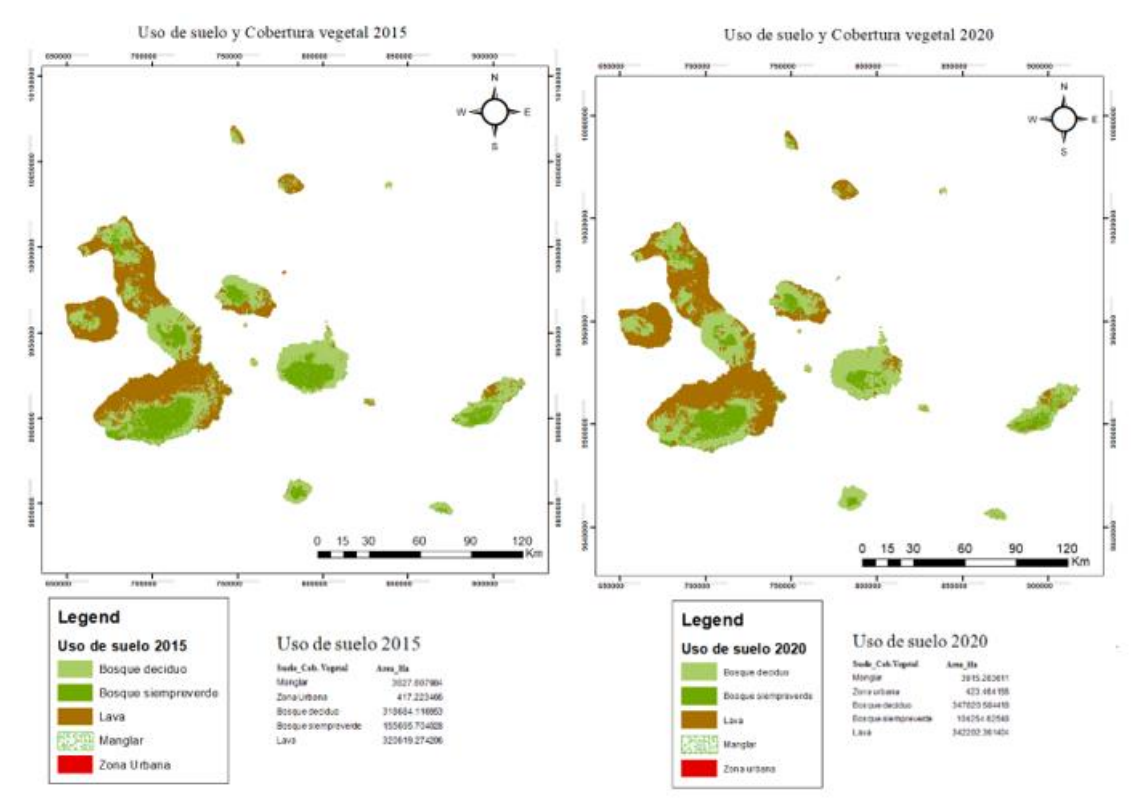

**Figura 4.** Uso de suelo y Cobertura vegetal años 2015-2020.

Las matrices de transición de la cobertura vegetal y cambio de uso de suelo fueron desarrolladas para los periodos 2000 a 2005; 2005 a 2010; 2010 a 2015; 2015 a 2020.

El cambio de uso de suelo y cobertura vegetal en el periodo 2000 a 2005 fue de 102 037.1 Ha, mientras que, el área conservada fue de 548 504.1 Ha. La distribución de estos cambios se puede apreciar en la siguiente tabla.

| Matriz Transición Cambio de uso de Suelo |                               |            |                 |                     |                               |                                    |              |  |  |  |  |  |  |
|------------------------------------------|-------------------------------|------------|-----------------|---------------------|-------------------------------|------------------------------------|--------------|--|--|--|--|--|--|
|                                          |                               | 2005       |                 |                     |                               |                                    |              |  |  |  |  |  |  |
| Clasificación /Ponderación               |                               |            | Manglar<br>(Ha) | Zona<br>Urbana (Ha) | <b>Bosque</b><br>deciduo (Ha) | <b>Bosque</b><br>siempreverde (Ha) | Lava<br>(Ha) |  |  |  |  |  |  |
|                                          |                               |            | 2               | 3                   | 4                             | 5                                  |              |  |  |  |  |  |  |
| 2000                                     | Manglar                       | 10         | 1 510.9         | 0.0                 | 828.1                         | 0.0                                | 1318.5       |  |  |  |  |  |  |
|                                          | 20<br>Zona Urbana             |            | 82.8            | 165.6               | 255.9                         | 82.8                               | 0.0          |  |  |  |  |  |  |
|                                          | Bosque deciduo                | 30         | 709.0           | 0.0                 | 246596.8                      | 66326.4                            | 29584.5      |  |  |  |  |  |  |
|                                          | <b>Bosque</b><br>siempreverde | 40<br>53.0 |                 | 0.0                 | 53511.1                       | 48283.4                            | 3700.9       |  |  |  |  |  |  |
|                                          | Lava                          | 50         | 331.2           | 0.0                 | 114466.7                      | 16490.9                            | 208388.5     |  |  |  |  |  |  |

**Tabla 2**. Matriz de Cambio de uso de suelo y cobertura 2000-2005.

En el periodo comprendido del 2005 al 2010, la cobertura vegetal cambiante fue de 102330.1 Ha, sin embargo, el área preservada tuvo una extensión de 687575.8 Ha*.* Dichos cambios se pueden observar en la tabla contigua.

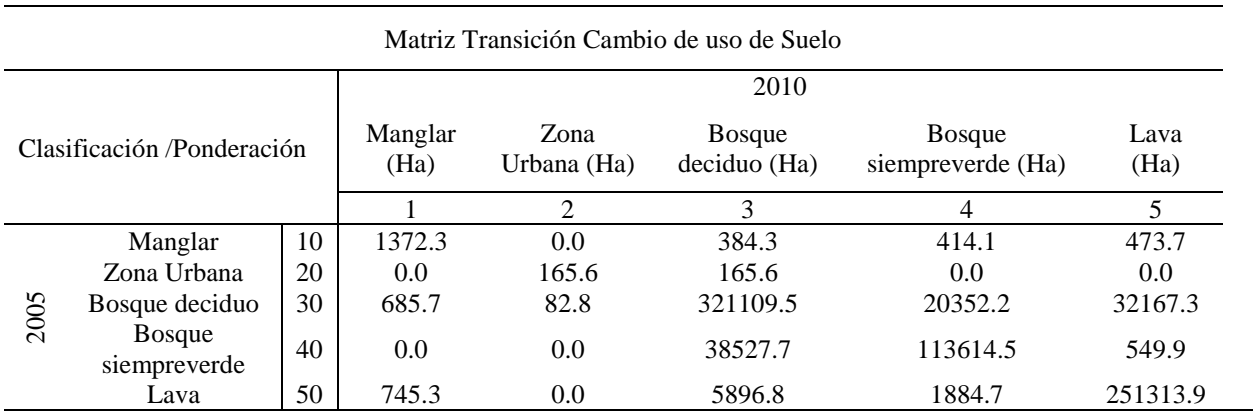

**Tabla 3**. Matriz de Cambio de uso de suelo y cobertura 2005-2010.

En el caso de los años comprendidos en el período de 2010 al 2015, la cobertura vegetal conservada tuvo una extensión de 534639.2 Ha. Por el contrario, el área que ha atravesado cambios es de 254589 Ha. Estos cambios se distinguen en la tabla a continuación.

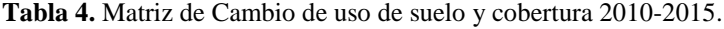

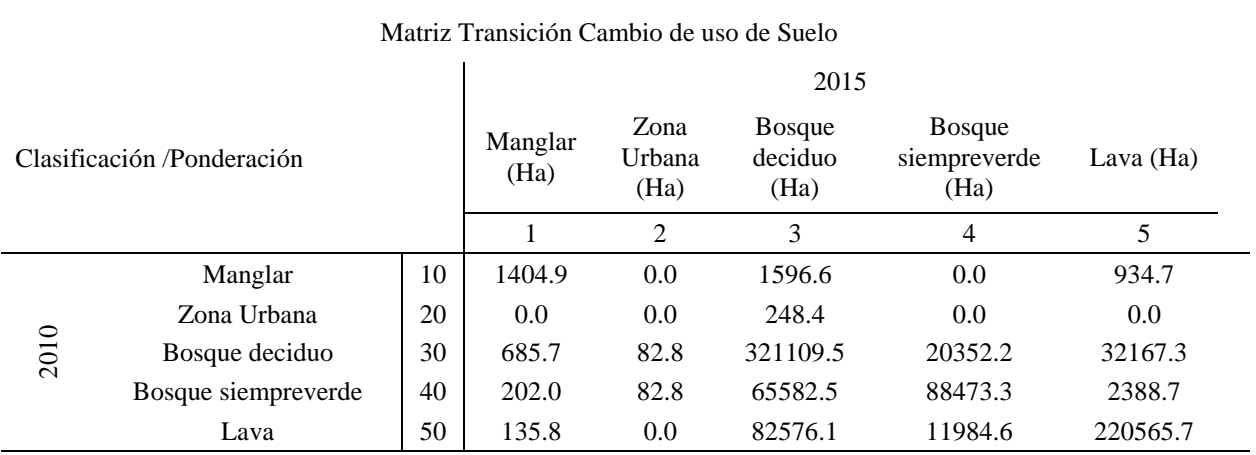

Dentro del periodo comprendido del 2015 al 2020, hubieron 637119.9 Ha de territorio que no sufrieron alteraciones, no obstante, 155756.1 Ha experimentaron cambios en la cobertura vegetal y uso suelo, en la tabla contigua se aprecian estos detalles.

**Tabla 5.** Matriz de cambio de uso de suelo y cobertura 2015-2020.

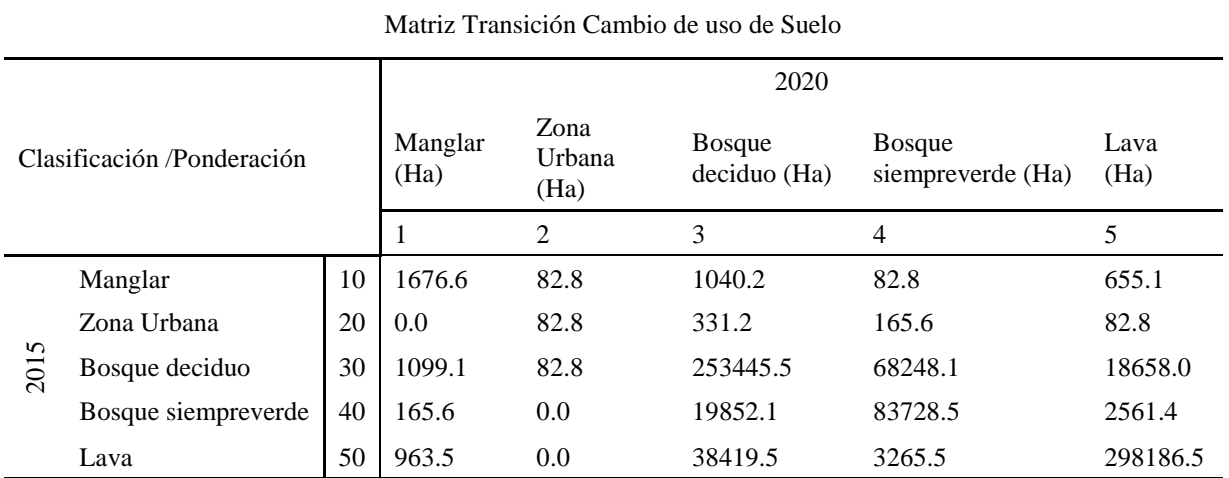

Las matrices de confusión y los coeficientes Kappa, indican que el muestreo estratificado resultó ser un método confiable, por lo que las muestras estuvieron presentes en diferentes estratos poblacionales, por las verificaciones en campo y por los resultados obtenidos en las mismas, esto se aprecia en las siguientes tablas donde el índice Kappa es de 0.85 a 0.99.

**Tabla 6**. Matriz de confusión y coeficiente de Kappa, 2000.

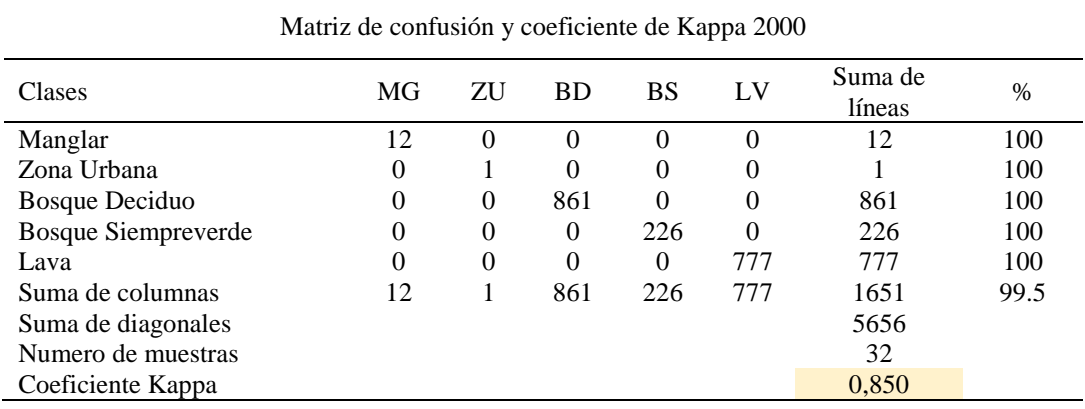

**Tabla 7.** Matriz de confusión y coeficiente de Kappa, 2005.

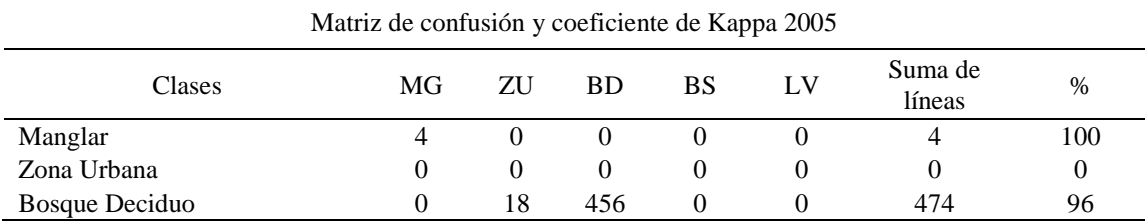

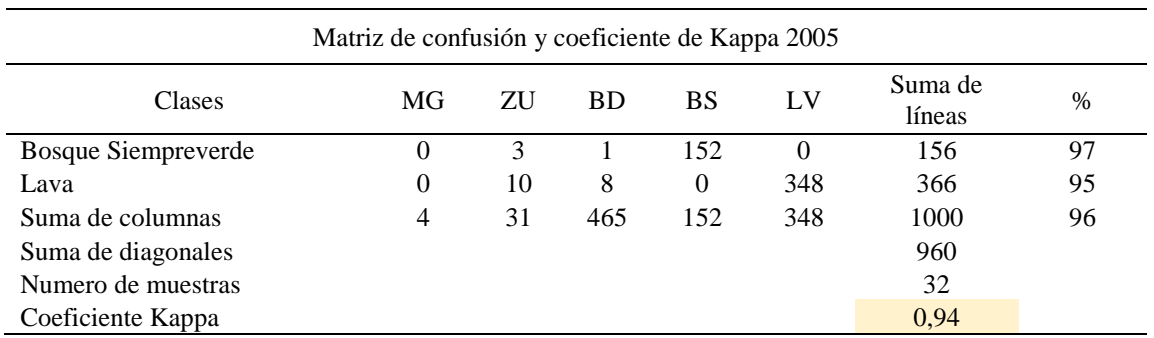

 $\overline{a}$ 

**Tabla 8.** Matriz de confusión y coeficiente de Kappa, 2010.

| Matriz de confusión y coeficiente de Kappa 2010 |          |          |           |          |          |                   |      |  |  |  |  |
|-------------------------------------------------|----------|----------|-----------|----------|----------|-------------------|------|--|--|--|--|
| Clases                                          | M        | ZU       | <b>BD</b> | BS       |          | Suma de<br>líneas | $\%$ |  |  |  |  |
| Manglar                                         | 18       | 0        | $\Omega$  | $\Omega$ | $\Omega$ | 18                | 100  |  |  |  |  |
| Zona Urbana                                     | $\theta$ | 3        | $\Omega$  | 0        | 0        | 3                 | 100  |  |  |  |  |
| Bosque Deciduo                                  | 2        | 0        | 978       | 0        | 0        | 980               | 99   |  |  |  |  |
| Bosque Siempreverde                             |          | 0        | $\Omega$  | 152      | $\Omega$ | 153               | 99   |  |  |  |  |
| Lava                                            | $\theta$ | $\theta$ | $\Omega$  | $\Omega$ | 955      | 955               | 100  |  |  |  |  |
| Suma de columnas                                | 21       | 3        | 978       | 152      | 955      | 2109              | 99.6 |  |  |  |  |
| Suma de diagonales                              |          |          |           |          |          | 2106              |      |  |  |  |  |
| Numero de muestras                              |          |          |           |          |          | 32                |      |  |  |  |  |
| Coeficiente Kappa                               |          |          |           |          |          | 0.99              |      |  |  |  |  |

**Tabla 9**. *Matriz de confusión y coeficiente de Kappa, 2015.*

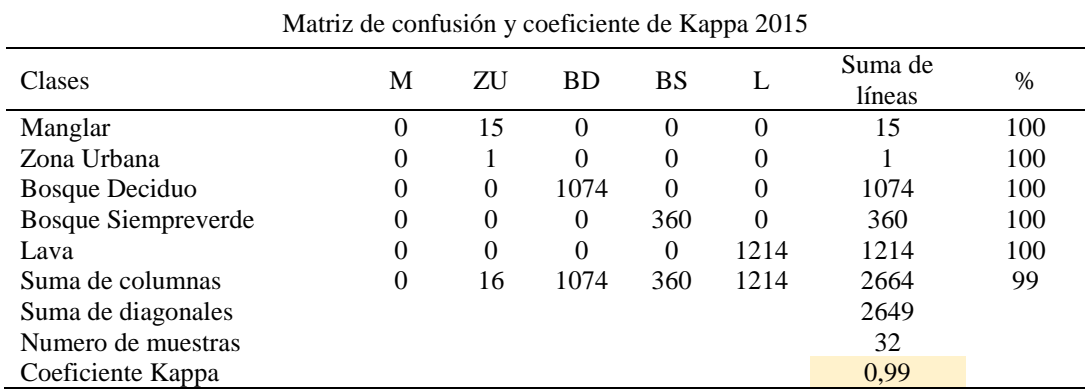

**Tabla 10.** Matriz de confusión y coeficiente de Kappa, 2020.

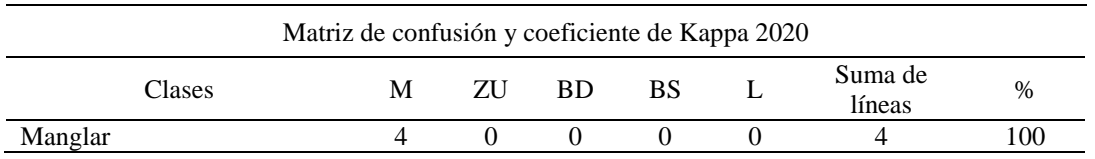

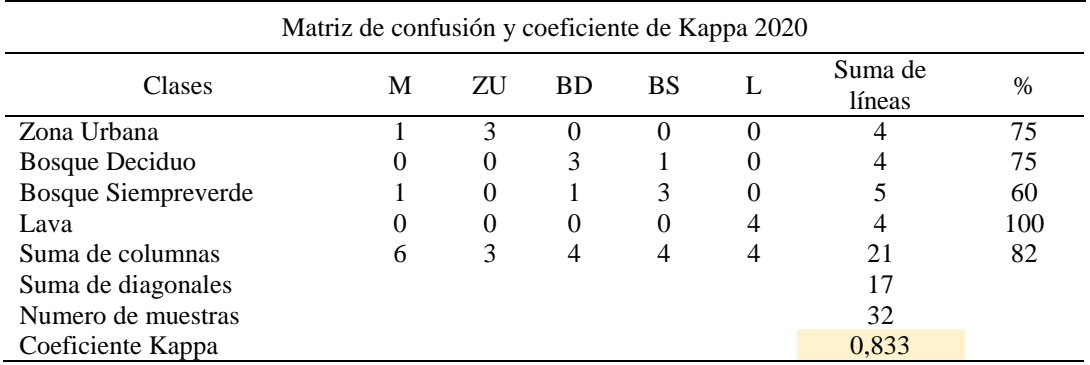

# **Discusión**

En este estudio se demuestra que los bosques de manglar de las islas Galápagos han incrementado en los últimos 20 años y al no existir programas de reforestación de estas especies, se evidencia su gran capacidad de regeneración natural como se plantea en el estudio de (Echeverría-Ávila et al., 2019), donde se podría interpretar al manglar como una especie pionera y como lo señala (Komar et al., 2014) existe integridad ecológica en la medida en que las masas forestales están compuestas por especies propias de la formación o el lugar como en el caso de las islas.

(Moity et al., 2019) indica que el crecimiento de la cobertura vegetal por manglar es inversamente proporcional a la edad geológica de las islas, puesto que las islas más jóvenes poseen mayor cobertura por manglar que las islas geológicamente más antiguas.

La cobertura por manglar en el año 2000 obtenida en este estudio, fue de 2 978 Ha, mientras que, un estudio de "The Nature Conservancy-Centro de Levantamientos Integrados de Recursos Naturales por Sensores Remotos", indica que para este mismo año la cobertura por manglar fue de 2 145.9 Ha (TNC-CLIRSEN, 2006), sin embargo (Giri et al., 2013) tuvo como resultado 2 366.3 Ha de manglar en todo el archipiélago de Galápagos, por lo que se demuestra la fiabilidad de los datos obtenidos del presente estudio.

Para el 2005 este estudio reflejo un área de 3 067 Ha y para el 2015 mostro 3825 Ha de manglar en las islas (Moity et al., 2019), señala que, el área de manglar para el 2004 al 2014 es de 3700 Ha, el cual continúa incrementando al pasar de los años. Para acotar, la presente investigación dio como resultado en el 2020 una cobertura vegetal por manglar de 3915 Ha, no obstante, se imposibilitó el contraste de estos datos con otras investigaciones debido a la escasa bibliografía del año en mención.

Un estudio de la Universidad de North Carolina Chapel Hill, muestra que la identificación de las especies de manglares por medio de imágenes satelitales fue imposible en el estudio debido a su densidad poblacional y la interacción entre las especies, sin embargo, pudieron separar las especies de manglar de especies asociadas como la acacia, botoncillo y manzanillo (Heumann, 2011).

## **Conclusión**

El área de cobertura de manglares en las Islas Galápagos no ha disminuido a lo largo de los años objeto de estudio, sino contrario a lo que se planteaba en este estudio, ésta ha aumentado su densidad.

Se resalta que este aumento dentro de la cobertura de manglar en las islas ha sido totalmente natural debido a que no existen programas de reforestación en esta zona para este tipo de vegetación.

Por esto mismo, se considera que la declaratoria del archipiélago de Galápagos como patrimonio natural de la humanidad y su protección, así como la ausencia y restricción en actividades e intervención antropológica son adecuadas y eficientes para la conservación de este espacio territorial y han permitido que esta vegetación potencia sus servicios ambientales como son la captura de carbono, protección de las costas y como ecosistemas fundamentales para el desarrollo de especies de peces, tiburones y rayas en sus primeros años de vida.

## **Financiamiento**

Esta investigación fue financiada por las autoras

## **Conflicto de intereses**

Ninguno.

## **Contribuciones de autoría**

Estefanía Avilés: procesamiento y análisis de imágenes satelitales, escritura del articulo.

Zuley León: obtención de imágenes satelitales, generación de cartografía.

## **Mensajes clave**

#### *¿Qué se sabe sobre el tema?*

La importancia que tienen los manglares como ecosistemas que prestan gran cantidad de servicios ambientales entre los que destacan la captura de carbono, la protección de costas y hábitat de varias especies.

#### *¿Qué añade el estudio realizado a la literatura?*

La posibilidad de utilizar imágenes satelitales para estudiar a estos ecosistemas y su cobertura que durante el periodo de estudio, contrariamente a lo que se planteaba, esta no ha disminuido sino mas bien ha aumentado.

## **Referencias**

Alexakis, D., Gryllakis, M., Koutroulis, A., Agapiou, A., Themistocleous, K., Tsanis, I., Michaelides, S., Pashiardis, S., Demetrou, C., Aristeidou, K., Retails, A., Tymvous, F., & Handjimitsis, D. (2013). Gis and remote sensing techniques for the assessment of land use changes impact on flood hidrology: The case study of Yialias basin

in Cyprus. *Natural hazards and earth system sciences discussions*, *1*, 4833-4869. https://doi.org/10.5194/nhessd-1-4833-2013

- Angulo, C., Suárez, L., & Mollicone, D. (2011). Dinámica de la deforestación en Venezuela: Análisis de los cambios a partir de mapas históricos. *Interciencia*, *36*(8), 578-586.
- Bocco, G., Mendoza, M., & Masera, O. (2001). Dinámica del cambio del uso del suelo en Michoacán. Una propuesta metodológica para el estudio de los procesos de deforestación. *Investigaciones Geográficas*, *44*, 18-38. https://doi.org/10.14350/rig.59133
- Briceño, F. (2005). Las cadenas de Markiw en el análisis de cambios y asignación de usos de la tierra. *Revista Geográfica Venezolana*, *46*(1), 35-45.
- Carvajal-Oses, M., Herrera-Ulloa, Á., Valdés-Rodríguez, B., & Campos-Rodríguez, R. (2020). Manglares y sus Servicios Ecosistémicos: Hacia un Desarrollo Sostenible. *Gestión y Ambiente*, *22*(2), 277-290. https://doi.org/10.15446/ga.v22n2.80639
- Chuvieco, E. (2010). *Teledetección Ambiental: La observación de la tierra desde el espacio.* (Primera). Ariel.
- Congalton, R., & Green, K. (2009). *Assessing the Accuracy of Remotely Sensed Data Principles and Practices*. Taylor & Francis Group.
- Consejo de Gobierno del Régimen Especial de Galápagos. (2016). *Plan Galápagos. Plan de Desarrollo Sustentable y Ordenamiento Territorial del Régimen Especial de Galápagos*. https://www.gobiernogalapagos.gob.ec/wp-content/uploads/downloads/2017/04/Plan-Galapagos-2015- 2020\_12.pdf
- Cristobal, J., Pons, X., & Serra, P. (2003). *Sobre el uso operativo de Landsat 7 ETM en Europa*. 193-196. http://www.aet.org.es/congresos/x/cac45.pdf
- Díaz Gaxiola, J. M. (2011). Una revisión sobre los manglares: Características, problemáticas y su marco jurídico. Importancia de los manglares, el daño de los efectos antropogénicos y su marco jurídico: caso sistema lagunar de Topolobampo. *Ra Ximhai*, 355-370. https://doi.org/10.35197/rx.07.03.2011.05.jd
- Echeverría-Ávila, S., Pérez-Ceballos, R., Zaldívar-Jímenez, M., Canales-Delgadillo, J., Brito-Pérez, R., Merino-Ibarra, M., & Vovides, A. (2019). Regeneración natural de sitios de manglar degradado en respuesta a la restauración hidrológica. *Madera y Bosques*, *25*(1). https://doi.org/10.21829/myb.2019.2511754
- Flórez- Yepes, G., Rincon-Snatamaría, A., Cardona, P., & Alzate-Alvarez, A. (2017). Análisis multitemporal de las coberturas vegetales en el área de influencia de las minas de oro ubicadas en la parte alta del sector de Maltería en Manizales, Colombia. *Dyna*, *84*(201), 95-101.
- Giri, C., Ochieng, E., Tieszen, LL., Zhu, Z., Singh, A., & Loveland, T. (2013). Distribución mundial de bosques de manglares, 2000. *entro de aplicaciones y datos socioeconómicos de la NASA (SEDAC)*.
- Graham, E., & Danulat, E. (2003). *Reserva Marina de Galápagos. Línea base de la biodiversidad*. Fundación Charles Darwin para las Islas Galápagos.
- Guaillas, M. (2015). *Análisis de cambios de usos de suelo multitemporal en el Cantón Cuenca* [Universidad del Azuay]. https://dspace.uazuay.edu.ec/bitstream/datos/4935/1/11374.pdf
- Heumann, B. (2011). An object-based classification of mangroves using a hybrid decision tree-support vector machine approach. *Remote Sensing*, *3*(11), 2440-2460. https://doi.org/10.3390/rs3112440
- Komar, O., Schlein, O., & Lara, K. (2014). *Guía para el monitoreo de integridad ecológica en el Sistema Nacional de Áreas Protegidas y Vida Silvestre de Honduras*. ICF, SINFOR, Escuela Agrícola Panamericana/ Universidad Zamorano.
- Ministerio del Ambiente, & Ministerio de Agricultura, pesca y ganadería. (2015). *Protocolo metodológico para la elaboración del mapa de cobertura y uso de la tierra del Ecuador Continental 2013-2014, Escala 1:100000*. Ministerio del Ambiente del Ecuador y Ministerio de Agricultura, Ganadería, Acuacultura y Pesca. http://app.sni.gob.ec/sni-link/sni/Portal SNI 2014/USO DE LA TIERRA/01- METODOLOGIA\_MAPA\_COBERTURA\_USO.pdf
- Moity, N., Delgado, B., & Salinas-De-León, P. (2019). Mangroves in the Galapagos islands: Distribution and dynamics. *PLoS ONE*, *14*(1), 29-32. https://doi.org/10.1371/journal.pone.0209313
- Moreno, A. (2005). *Sistemas y Análisis de la información geográfica*. RA-MA Editorial.
- Olguín, E. J., Hernández, M., & Sánchez, G. (2007). Contaminación de manglares por hidrocarburos y estrategias de biorremediación, fitorremediación y restauración. *Revista internacional de contaminación ambiental*, *23*(3), 139-154.
- Ortiz, M. (2019). *Análisis de los efectos de la erupción del volcán Tungurahua a través del procesamiento e interpretación de imágenes satelitales para tomar medidas de protección civil* [Escuela Superior Politécnica del Chimborazo]. http://dspace.espoch.edu.ec/bitstream/123456789/13434/1/98T00250.pdf
- Palacios, D. (2004). Seasonal patterns of sea-surface temperature and ocean color around the Galápagos: Regional and local influences. *Deep-Sea Research Part II: Topical Studies in Oceanography*, *51*(1–3), 43-57. https://doi.org/10.1016/j.dsr2.2003.08.001
- Palacios, L., Paz, F., Oropeza, J., Figuero, B., Martínez, M., Ortiz, C., & Exeibo, A. (2018). Corrector atmosférico en imágenes Landsat. *Terra Latinoamericana*, *36*(4). https://doi.org/10.28940/terra.v36i4.232
- Pérez, U., & Bosque, J. (2007). Transiciones de la cobertura y uso de la tierra en el periodo 1991-2005 en la cuenca del río Combeima, Colombia. *Serie geográfica*, *14*, 163-178.
- Phiri, D., & Morgenroth, J. (2017). Developments in Landsat Land Cover Classification Methods: A review. *Remote Sensing*, *9*(9), 967. https://doi.org/doi:10.3390/rs9090967
- Ponvert, D., & Lau Quan, A. (2013). Uso de las imágenes de satélites y los SIG en el campo de la Ingeniería Agrícola. *Revista Ciencias Técnicas Agropecuarias*, *22*(4). http://scielo.sld.cu/scielo.php?script=sci\_arttext&pid=S2071-00542013000400013
- Poveda, G., & Avilés, P. (2018). Situación de los manglares de la ciudad de Guayaquil-provincia del Guayas-Ecuador. *Revista DELOS Desarrollo Local Sostenible*, *31*.
- Quezada, A., Sevilla, J., & Avilés, E. (2022). Estimación de la tasa de deforestación en Pastaza y Orellana- Ecuador mediante el análisis multitemporal de imágenes satelitales durante el período 2000-2020. *Revista ALFA*, *6*(17), 282-299. https://doi.org/10.33996/revistaalfa.v6i17.168
- Rodriguez, G., Afre, M., Rojas, Y., & Pérez, A. (2019). Servicios ecosistémicos en manglares: Potencial para seguridad alimentaria en comunidades costeras. *Revista Cubana de Ciencias Forestales*, *7*(1).
- Rosales, Y., & Apaza, H. (2022). Análisis de imágenes satelitales Landsat 8 por componentes principales y MNF para la detección de zonas del derrame de petróleo Repson en la Costa Peruana. *TecnoHumanismo*, *2*(2), 172-189.
- Sacristán-Romero, F. (2005). La tecnología al servicio del medio ambiente. *Ra Ximhai*, *1*(3), 601-632.
- Sahagún, F., & Reyes, H. (2018). Impactos por cambio de uso de suelo en las áreas protegidas de la región central de la Sierra Madre Oriental, México. *CienciaUAT*, *1*(2), 6-21.
- Salinas, W., Terrazas, M., & Mora, A. (2020). Análisis multitemporal de cambios de uso de la tierra en San Fernando, Tamaulipas, durante el periodo 1987 a 2017. *CienciaUAT*, *14*(2). https://doi.org/10.29059/cienciauat.v14i2.1298
- Suarez Moncada, J. (2012). *Comunidades biológicas en los manglares de Isabela, Santa Cruz y San Cristóbal* [Universidad de Guayaquil]. http://repositorio.ug.edu.ec/bitstream/redug/1680/1/Comunidades biológicas en los manglares de Isabela... Suárez%2C Jennifer.pdf
- Tanner, M., Moity, N., Costa, M., Marin, J., Aburto, O., & Salinas, P. (2019). Mangroves in the Galapagos: Ecosystem services and their valuation. *Ecological economics*, *160*(12-24). https://doi.org/10.1016/j.ecolecon.2019.01.024
- Tinajero, J., Lozada, P., Zabala, M., & Jiménez, N. (2019). Sistema de procesamiento digital de imágenes satelitales para cálculo de áreas de interés. *Ciencia Digital*, *3*(3.4), 29-48. https://doi.org/10.33262/cienciadigital.v3i3.4..832
- TNC-CLIRSEN. (2006). Cartografía de Galápagos 2006, conservación en otra dimensión. *The Nature Conservancy-Centro de Levantamientos Integrados de Recursos Naturales por Sensores Remotos*, 1-13.
- UEGPS. (2018). *Metodología para la clasificación de coberturas a partir del procesamiento de imágenes satelitales*. Ministerio de Agricultura y Riego.
- United States Geological Survey. (2018). Earth Explorer. *Earth Explorer USGS*. https://earthexplorer.usgs.gov/
- Vidal, J., Gallardo, J., & Peralta, C. (2020). Potencial del acervo de imágenes Landsat disponible en Google Earth Engine para el estudio del territorio mexicano. *Investigaciones Geográficas*, *101*. https://www.scielo.org.mx/scielo.php?script=sci\_arttext&pid=S0188-46112020000100110
- Yáñez-Arancibia, A., Day, J. W., Twilley, R. R., & Day, R. H. (2013). Manglares: Ecosistema centinela frente al cambio climático, Golfo de México. *Madera y Bosques*, *20*, 39. https://doi.org/10.21829/myb.2014.200147